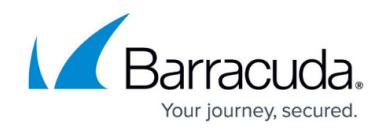

# **Barracuda Email Security Service IP Ranges**

<https://campus.barracuda.com/doc/73702190/>

See [Active Directory Authentication](http://campus.barracuda.com/doc/69960140/) for a list of IP addresses that must be allowed for uninterrupted access to LDAP from the Barracuda Cloud.

Barracuda Email Security Service IP address ranges based on the region you selected for your Barracuda Email Security Service:

Important – Note that the IP addresses below are in CIDR notation and express a range of IP addresses. Be sure to use the entire range in your configurations, including the first and last IPs in the range.

**Customers Using the Following Instances of the Barracuda Email Security Service Instance**

## **Australia**

AU: 3.24.133.128/25

# **Canada**

CA: 15.222.16.128/25

#### **Germany**

DE: 35.157.190.224/27

### **United Kingdom**

UK: 35.176.92.96/27

#### **United States**

US: 64.235.144.0/20 and 209.222.80.0/21

## **Ensure Connectivity and Redundancy**

Follow these tips to ensure connectivity and redundancy:

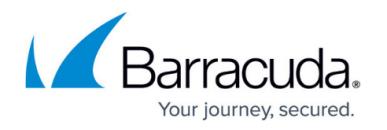

- Open your firewall ports to allow the IP address ranges, based on your Barracuda Email Security Service instance
- (Optional) Configure your mail server or router to block inbound email not originating from your Barracuda Email Security Service IP address ranges.
- If you have a Barracuda Web Security Gateway or Barracuda Web Application Firewall: You might need to exempt ess.barracudanetworks.com from filtering.
- Exempt traffic coming from the Barracuda Email Security IP addresses from any kind of throttle or rate controls.

# Barracuda Essentials

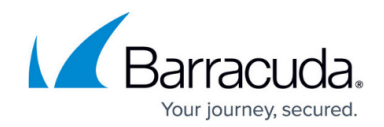

© Barracuda Networks Inc., 2020 The information contained within this document is confidential and proprietary to Barracuda Networks Inc. No portion of this document may be copied, distributed, publicized or used for other than internal documentary purposes without the written consent of an official representative of Barracuda Networks Inc. All specifications are subject to change without notice. Barracuda Networks Inc. assumes no responsibility for any inaccuracies in this document. Barracuda Networks Inc. reserves the right to change, modify, transfer, or otherwise revise this publication without notice.